**python-gtmetrix2**

**Alexey Shpakovsky**

**Sep 15, 2021**

# **CONTENTS:**

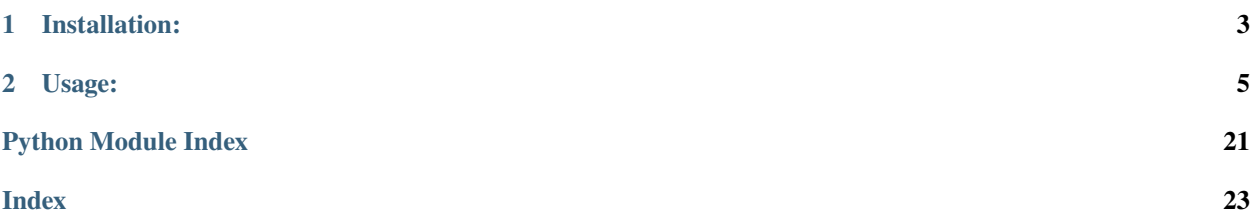

**Warning:** As long as major version of this library is 0 (i.e. library has version 0.x.y), API is not guaranteed to be compatible between versions. When you start using this library, **please** let the developer know about - I will bump the major version to 1, and usuall [semver](https://semver.org/) guatantees regarding version compatibility will be applied.

**python-gtmetrix2** is a Python client library for [GTmetrix](https://gtmetrix.com/) REST API [v2.0](https://gtmetrix.com/api/docs/2.0/) (hence 2 in the name).

Inspired by the [library with a similar name.](https://github.com/aisayko/python-gtmetrix)

## **CHAPTER**

## **ONE**

# **INSTALLATION:**

# <span id="page-6-0"></span>**1.1 via pip**

pip install python-gtmetrix2

## **1.2 manual**

- Clone or download and extract the repository
- Copy the src/python-gtmetrix2 directory to your project directory

### **CHAPTER**

### **TWO**

## **USAGE:**

#### <span id="page-8-0"></span>Simplest example:

import json import python\_gtmetrix2  $api\_key$  = "e8ddc55d93eb0e8281b255ea236dcc4f" # your API key  $url = "http://example.com"$  # URL to test  $account = python\_gtmetrix2.Account(api\_key)$  # init test =  $account.start_test(url)$  # start test test.fetch(wait\_for\_completion=True) # wait for it to finish report = test.getreport()  $# get test result$ print(json.dumps(report, indent=2)) # do something useful with it

For a wordy introduction into this library, please see next chapter. For more advanced examples, see the examples section. For a more technical explanation, dive into API reference.

## **2.1 Introduction**

**Warning:** As long as major version of this library is 0 (i.e. library has version 0.x.y), API is not guaranteed to be compatible between versions. When you start using this library, **please** let the developer know about - I will bump the major version to 1, and usuall [semver](https://semver.org/) guatantees regarding version compatibility will be applied.

### **2.1.1 Account**

Main entry point for this library is [Account](#page-13-0) class which is initialized like this:

account = python\_gtmetrix2.Account(api\_key)

where api\_key is your GTmetrix API key.

Object of this class lets you start tests, like this:

```
test = account.start_test(url)
```
where  $url$  is the url you want to test. Optionally, you can pass extra arguments, like this:

```
test = account.start_test(url, report='none', adblock=1)
```
Full list of available parameters is available in [GTmetrix API documentation,](https://gtmetrix.com/api/docs/2.0/#api-test-start) section "Test Parameters". This call returns an object of type [Test](#page-15-0). Note that this call does **not** wait for the test to finish. To know how to wait for the test to finish, read on.

## **2.1.2 Test**

Object of type [Test](#page-15-0) has two methods which you will be using: [fetch\(\)](#page-15-1) and [getreport\(\)](#page-15-2). Method [fetch\(\)](#page-15-1) updates test information from GTmetrix API server and has an optional argument wait\_for\_completion, which, when set to True, instructs this method to wait until the test finishes.

If the test completes successfully (which happens most of the time), you can use get report () method to retrieve test results in the form of [Report](#page-15-3) object, like this:

```
test.fetch(wait_for_completion=True)
report = test.getreport()
```
Note that report might be None if test did not finish successfully (for example, due to connection or certificate error).

### **2.1.3 Report**

[Report](#page-15-3) is a descendant of [dict](https://docs.python.org/3/library/stdtypes.html#dict), so you can treat it like one:

```
print(json.dumps(report, indent=2))
```
Report also has [getresource](#page-16-0) method which lets you save a report resource (like a PDF representation of the report, screenshot, or a video of loading website) to file or a variable in your program:

```
report.getresource('report.pdf', 'report.pdf')
```
That's all for now. For more examples, please see next chapter.

## **2.2 Examples**

**Warning:** As long as major version of this library is 0 (i.e. library has version 0.x.y), API is not guaranteed to be compatible between versions. When you start using this library, **please** let the developer know about - I will bump the major version to 1, and usuall [semver](https://semver.org/) guatantees regarding version compatibility will be applied.

### **2.2.1 Simplest example**

You already saw it on the main page:

```
import json
import python_gtmetrix2
api\_key = "e8ddc55d93eb0e8281b255ea236dcc4f" # your API key
```
(continues on next page)

(continued from previous page)

```
url = "http://example.com" # URL to test
account = python_gtmetrix2.Account(api\_key) # init
test = account.start_test(url) # start test
test.fetch(wait_for_completion=True) # wait for it to finish
report = test.getreport() \# get test result
print(json.dumps(report, indent=2)) # do something useful with it
```
All the following examples are available in the [github repo in "examples" subdir](https://github.com/Lex-2008/python-gtmetrix2/tree/main/examples)

On this page, only the most interesting part is shown - without include statements and if  $\text{__name__} ==$ "\_\_main\_\_" part which makes them into executable scripts.

### **2.2.2 Start multiple tests**

Example which shows how to start multiple tests in parallel, wait for them to finish, and fetch reports for tests that completed successfully.

Note that GTmetrix limits the number of tests you can run in parallel (2 concurrent tests on a Basic account, 8 concurrent tests on a PRO account). This example does not impose any concurrency limits by itself, but instead relies on GTmetrix API to reply with 429 HTTP error and retries.

```
def main(api_key, urls):
   account = python_gtmetrix2.Account(api_key)print("== starting tests ==")tests = []for url in urls:
       test = account.start_test(url)
       print(json.dumps(test))
       tests.append(test)
   print("=== wait for tests to finish ===")
   for test in tests:
       test.fetch(wait_for_completion=True)
   print("=== fetching report for each test ===")
   for test in tests:
       report = test.getreport()if report is None:
            print("No report for test %s" % test["id"])
       else:
            print(json.dumps(report, indent=2))
```
## **2.2.3 List recent tests**

Example which shows what can be done with result of  $Account$ .  $list_test()$  method.

You can either treat it as a JSON-like *dict* object, or use Test. getreport() function to get corresponding report, *if it exists*. [Report](#page-15-3) is also a JSON-like *dict* object.

```
def main(api_key):
   account = python_gtmetrix2.Account(api_key)
   print("=== fetching tests ===")
   tests = account.list_tests()
   if len(tests) == 0:
        print("No tests found! Note that only tests started within last 24 hours are␣
\rightarrowavailable via this API.")
       return
   for test in tests:
        print(json.dumps(test, indent=2))
   print("=== fetching report for each test ===")
    for test in tests:
        report = test.getreport()if report is None:
            print("No report for test %s" % test["id"])
        else:
            print(json.dumps(report, indent=2))
```
### **2.2.4 Operations on report**

Example which shows some possible uses of report:

- You can treat it as a JSON-like *dict* object and access any properties you want
- You can request report to be deleted or retested
- You can download a single report resource (such as a PDF version)

Also, this example demonstrates how you can work with JSON resources, like a har file.

Note how it uses  $Account$ . reportFromId() method to get report from its ID. When running examples, you can get report ID from "links.report" attribute of the test object (note that it points to the whole report URL, and the report ID is the part which comes after */reports/* part), or from report's *id* attribute.

When using this library, you can also use [Test.getreport\(\)](#page-15-2) method to get report object for a specific test object.

```
def main(api_key, report_id, operation="print", *args):
    """Usage: %s api_key report_id [operation]
   or: %s api_key report_id getresource resource [filename]
   where operation is one of: print (default), delete, retest, size, getresource
```

```
(continues on next page)
```
(continued from previous page)

```
getresource operation requires one extra argument: what resource to get,
   and one optional: filename where to save it. If filename is not provided,
   resource is printed to stdout.
    "''"''"''"account = python_gtmetrix2.Account(api_key)report = account/reportFromId(report_id)if operation == "print":
       print(json.dumps(report, indent=2))
       # print(report["attributes"]["first_contentful_paint"])
   elif operation == "delete":
       report.delete()
       print("Report deleted.")
   elif operation == "retest":
       test = report.retest()
       print("new test:")
       print(json.dumps(test, indent=2))
   elif operation == "getresource":
       if len(args) not in [1, 2]:
           print("Usage: %s api_key report_id getresource resource [filename]" % sys.
\rightarrowargv[0])
           print("If filename is not provided, resource is printed to stdout.")
           exit()getresource(report, *args)
   elif operation == "size":
       har = json.loads(report.getresource("net.har").decode())
       size_bytes = summarizeHar(har)size_kb = size_bytes / 1024size\_mb = size\_kb / 1024print("Total size of all resources, uncompressed: %d bytes = %.1f kb = %.1f MB"
˓→% (size_bytes, size_kb, size_mb))
   else:
       print("Usage: %s api_key report_id [operation]" % sys.argv[0])
       print("or: %s api_key report_id getresource resource [filename]" % sys.argv[0])
       print("where operation is one of: print (default), delete, retest, size,
˓→getresource")
def getresource(report, resource, filename=sys.stdout.buffer):
    """Gets report resource and saves it to filename (stdout by default)"""
   report.getresource(resource, filename)
def summarizeHar(har):
    """Given a har file (parsed json object), returns total size of all responses, in␣
 ˓→bytes.""" (continues on next page)
```
(continued from previous page)

```
return sum((entry["response"]["content"]["size"] for entry in har["log"]["entries"]))
```
That's all for now. To dive into module reference, please see next chapter.

## **2.3 API reference**

**Warning:** As long as major version of this library is 0 (i.e. library has version 0.x.y), API is not guaranteed to be compatible between versions. When you start using this library, **please** let the developer know about - I will bump the major version to 1, and usuall [semver](https://semver.org/) guatantees regarding version compatibility will be applied.

### <span id="page-13-2"></span>**2.3.1 Overview**

User of this library is expected to interact primarily with the following three classes:

- [Account](#page-13-0), which is instantiated with your API key and is used for all API calls which don't operate on a particular test or report. For example, API calls to start a *new* test ([Account.start\\_test\(\)](#page-13-1)), or to get account information ([Account.status\(\)](#page-14-1)).
- [Test](#page-15-0), which corresponds to a requested test (which might be still running or already finished).
- [Report](#page-15-3), which describes results of a *successfully finished* test.

Note that usually objects of [Test](#page-15-0) and [Report](#page-15-3) classes should not be instantiated directly - users of this library are expected to use methods of [Account](#page-13-0) class instead: for example, [Account.start\\_test\(\)](#page-13-1) to start a test, or [Account.](#page-14-0) [list\\_tests\(\)](#page-14-0) to get a list of recent tests. And then [Test.getreport\(\)](#page-15-2) to get a report for a finished test.

Also note that [Test](#page-15-0) and [Report](#page-15-3) classes are descendants of the dict, so you can operate on as such: [json.dumps\(\)](https://docs.python.org/3/library/json.html#json.dumps) them to inspect their internals, and access their attributes same way as for a [dict](https://docs.python.org/3/library/stdtypes.html#dict).

### **2.3.2 Public API classes**

```
class python_gtmetrix2.Account(api_key, base_url='https://gtmetrix.com/api/2.0/', sleep_function=<built-in
                                     function sleep>)
```
Bases: [object](https://docs.python.org/3/library/functions.html#object)

Main entry point into this library

**Parameters**

- api\_key  $(str)$  $(str)$  $(str)$  your GTmetrix API key.
- base\_url  $(str, optional)$  $(str, optional)$  $(str, optional)$  base URL for all API requests useful for testing or if someone implements a GTmetrix competitor with a compatible API, defaults to ["https:](https://gtmetrix.com/api/2.0/) [//gtmetrix.com/api/2.0/"](https://gtmetrix.com/api/2.0/)
- sleep\_function (method, optional) the function to execute when waiting between retries (after receiving a "429" response) - useful for testing, or if someone wants to add some logging or notification of a delayed request, defaults to [time.sleep\(\)](https://docs.python.org/3/library/time.html#time.sleep)

```
start_test(url, **attributes)
```
Start a Test

**Parameters** url  $(str)$  $(str)$  $(str)$  – the URL to test.

<span id="page-14-2"></span>You can pass additional parameters for the tests (like browser, location, desired report depth, etc) as extra keyword arguments, like this:

>>> account.start\_test('http://example.com', report='none')

Or, if you prefer having a dict, you can use the \*\*kwargs-style Python expansion, like this:

```
>>> parameters={'location': '1', 'browser': '3', 'adblock': '1'}
>>> account.start_test('http://example.com', **parameters)
```
Note that this method does not wait for the test to finish. For that, call [test.](#page-15-1) [fetch\(wait\\_for\\_completion=True\)](#page-15-1) after calling this method.

**Returns** a new instance of [Test](#page-15-0) corresponding to a new running test.

**Return type** *[Test](#page-15-0)*

<span id="page-14-0"></span>list\_tests(*sort=None*, *filter=None*, *page\_number=0*)

Get a list of recent tests.

Note that while *reports* are stored on GTmetrix servers for several (1 to 6) months, tests are deleted after 24 hours. Hence, this function lists only rather recent tests.

#### **Parameters**

- **sort** ([str,](https://docs.python.org/3/library/stdtypes.html#str) optional) Sort string by one of "created", "started", "finished", optionally prefixed with "-" for reverse sorting, defaults to None (no sort).
- filter  $(dict)$  $(dict)$  $(dict)$  Filter tests argument should be a dict of key/value pairs, where key is one of "state", "created", "started", "finished", "browser", "location", optionally postfixed with one of ":eq, :lt, :lte, :gt, :gte" and value is, well, value (string or number). Valid values for "state" are "queued", "started", "error", and "completed". "created", "started" and "finished" are UNIX timestamps. "browser" and "location" are browser and location IDs.

#### **Return type** [list\(](https://docs.python.org/3/library/stdtypes.html#list)*[Test](#page-15-0)*)

**Examples** To get all tests finished successfully within last 10 minutes:

```
>>> import time
\gg now = int(time.time())
>>> tests = account.list_tests(
        filter={"state": "completed", "created:gt": (now-10*60)})
```
To get all tests which ended up with an error, and print the error message for each of them:

```
>>> tests = account.list_tests(filter={"state": "error"})
>>> for test in tests:
... print("Test %s failed: %s" % (test["id"], test["attributes"][
˓→"error"]))
```
#### <span id="page-14-1"></span>status()

Get the current account details and status.

Returns [dict](https://docs.python.org/3/library/stdtypes.html#dict) with information about your api key, current API credit balance, and time of next credit refill (Unix timestamp).

#### **Example**

```
>>> account = Account("e8ddc55d93eb0e8281b255ea236dcc4f")
>>> status = account.status()
>>> print(json.dumps(status, indent=2))
```
would print something like this:

```
{
  "type": "user",
  "id": "e8ddc55d93eb0e8281b255ea236dcc4f",
  "attributes": {
    "api_credits": 1497,
    "api_refill": 1618437519
 }
}
```
#### <span id="page-15-5"></span>testFromId(*test\_id*)

Fetches a test with given id and returns the corresponding [Test](#page-15-0) object.

**Parameters test\_id** ([str](https://docs.python.org/3/library/stdtypes.html#str)) – ID of test to fetch. Note that if such test does not exist, an exception will be raised.

**Return type** *[Test](#page-15-0)*

#### <span id="page-15-4"></span>reportFromId(*report\_id*)

Fetches a report with given id and returns the corresponding [Report](#page-15-3) object.

**Parameters report\_id** ([str](https://docs.python.org/3/library/stdtypes.html#str)) – ID (slug) of report to fetch. Note that if such report does not exist, an exception will be raised.

#### **Return type** *[Report](#page-15-3)*

<span id="page-15-1"></span><span id="page-15-0"></span>class python\_gtmetrix2.Test(*requestor*, *data*, *sleep\_function=<built-in function sleep>*) Bases: [python\\_gtmetrix2.\\_internals.Object](#page-19-0)

fetch(*wait\_for\_completion=False*, *retries=10*) Ask API server for updated data regarding this test.

#### **Parameters**

- wait\_for\_completion ([bool,](https://docs.python.org/3/library/functions.html#bool) optional) Whether to wait until the test is finished, defaults to False
- retries ([int,](https://docs.python.org/3/library/functions.html#int) optional) Number of retries before giving up, defaults to 10

#### <span id="page-15-2"></span>getreport()

Returns Report object for this test, if it is available.

Note that this function does not *check* whether the test has actually completed since the last call to API. For that, you should use method [fetch](#page-15-1) first.

Also note that even if report is *finished* (i.e. after [fetch\(wait\\_for\\_completion=True\)](#page-15-1) returns), it's not guaranteed that it *completed successfully* - it could have finished with an error - for example, due to certificate or connection error. In that case, your test will have *status = "error"* attribute, and also *error* attribute explaining what went wrong.

```
Return type Report or None
```
<span id="page-15-3"></span>class python\_gtmetrix2.Report(*requestor*, *data*, *sleep\_function=<built-in function sleep>*) Bases: [python\\_gtmetrix2.\\_internals.Object](#page-19-0)

### delete()

Delete the report.

<span id="page-16-2"></span>Note that after executing this method, all other methods should error with a "404 Report not found" error.

#### retest()

Retest the report.

**Returns** a new instance of [Test](#page-15-0) corresponding to a new running test.

#### **Return type** *[Test](#page-15-0)*

#### <span id="page-16-0"></span>getresource(*name*, *destination=None*)

Get a report resource (such as a PDF file, video, etc)

Depending on the value of destination parameter, it might be saved to a file, a file-like object, or returned to the caller. Be careful with the latter in case a file is too big, though.

#### **Parameters**

- name ([str](https://docs.python.org/3/library/stdtypes.html#str)) Name of the desired resource. It can be either *key* of report["links"] dict (such as "report\_pdf", "lighthouse", or "har"), or a *filename* to be appended to URL (such as "report.pdf", "lighthouse.json", or "net.har"). List of possible *keys* you can find by inspecting the report["links"] dict, and full list of possible *filenames* - at the GTmetrix API documentation: [<https://gtmetrix.com/api/docs/2.0/#api-report-resource>](https://gtmetrix.com/api/docs/2.0/#api-report-resource)
- destination ([None](https://docs.python.org/3/library/constants.html#None) or [str](https://docs.python.org/3/library/stdtypes.html#str) or a file-like object) Where to save the downloaded resource. If it is None, then resource is completely downloaded into RAM and returned to the caller. If it is a string, then the resource is saved into a file with that name. If it is a file-like object, then [shutil.copyfileobj\(\)](https://docs.python.org/3/library/shutil.html#shutil.copyfileobj) is used to copy the resource into that object.

### **2.3.3 exceptions**

**Warning:** As long as major version of this library is 0 (i.e. library has version 0.x.y), API is not guaranteed to be compatible between versions. When you start using this library, **please** let the developer know about - I will bump the major version to 1, and usuall [semver](https://semver.org/) guatantees regarding version compatibility will be applied.

#### <span id="page-16-1"></span>**Overview**

Basically, there are two main exception classes: [APIFailureException](#page-17-0) and [APIErrorException](#page-17-1).

First of them (the "failure" one) happens when API server returns something what was not expected by the library: for example, when library expects to receive a JSON, but can't parse the response. Cases like this should not happen outside of unittests, so if you encounter one - please file an issue.

Second one (the "error" one) happens when API server returns (properly formatted) error response. In that case, it is assumed that it was a problem with how the library is used. But if you disagree - please file an issue.

Both of these classes are based on the [BaseAPIException](#page-17-2), and has the following attributes usually set: request, response, data. request and response link to relevant instances of [urllib.request.Request](https://docs.python.org/3/library/urllib.request.html#urllib.request.Request), [http.client.](https://docs.python.org/3/library/http.client.html#http.client.HTTPResponse) [HTTPResponse](https://docs.python.org/3/library/http.client.html#http.client.HTTPResponse), or [urllib.error.HTTPError](https://docs.python.org/3/library/urllib.error.html#urllib.error.HTTPError), if they were available at the moment when the exception was raised. In addition to this, [APIFailureException](#page-17-0) has a message attribute, which contains a text description of the problem.

Also, there is a [APIErrorFailureException](#page-17-3), which is raised if [APIFailureException](#page-17-0) (i.e. unparsable or invalid JSON) happens. It's a subclass of [APIFailureException](#page-17-0), so you don't need to care about it, unless you're interested in it.

#### <span id="page-17-4"></span>**Reference**

<span id="page-17-2"></span>exception python\_gtmetrix2.exceptions.BaseAPIException(*request*, *response*, *data*, *extra=None*) Bases: [Exception](https://docs.python.org/3/library/exceptions.html#Exception)

Base class for all exceptions in this library. Passed parameter are available as attributes.

#### **Parameters**

- request (urllib.request. Request or None) Request which was sent to the API server, if available.
- response ([http.client.HTTPResponse](https://docs.python.org/3/library/http.client.html#http.client.HTTPResponse) or [urllib.error.HTTPError](https://docs.python.org/3/library/urllib.error.html#urllib.error.HTTPError)) Response from the API server.
- data ([None,](https://docs.python.org/3/library/constants.html#None) [bytes](https://docs.python.org/3/library/stdtypes.html#bytes) or [dict](https://docs.python.org/3/library/stdtypes.html#dict) (in case it was parsed from JSON)) data received from the API server, if any.
- extra extra information, if available, defaults to None.

```
exception python_gtmetrix2.exceptions.APIFailureException(message, *args)
```
Bases: [python\\_gtmetrix2.exceptions.BaseAPIException](#page-17-2)

API server returned an unexpected response.

There was a disagreement between API server and this library: server returned something what the library did not expect to receive.

**Parameters message** ([str](https://docs.python.org/3/library/stdtypes.html#str)) – text explaining the error.

other parameters are same as for parent class [BaseAPIException](#page-17-2).

```
exception python_gtmetrix2.exceptions.APIErrorFailureException(message, *args)
```
Bases: [python\\_gtmetrix2.exceptions.APIFailureException](#page-17-0)

APIFailureException happened when processing an error response.

Parameters are the same as for parent class [APIFailureException](#page-17-0).

<span id="page-17-1"></span>exception python\_gtmetrix2.exceptions.APIErrorException(*request*, *response*, *data*, *extra=None*) Bases: [python\\_gtmetrix2.exceptions.BaseAPIException](#page-17-2)

API returned an error.

Parameters are the same as for parent class [BaseAPIException](#page-17-2).

You can inspect error details in the *data* attribute of this object, it usually looks like this:

```
{
  "errors": [
    {
      "status": "405",
      "code": "E40500",
      "title": "HTTP method not allowed",
      "detail": "Method is not supported by the endpoint"
    }
  ]
}
```
### <span id="page-18-3"></span><span id="page-18-2"></span>**2.3.4 internal details**

**Warning:** Contents of this module considered to be internal and therefore may change without warning. If your code uses something in this module, please let the developer know about it so we could consider adding it to public API.

#### **Overview**

All requests are made by the instance of [Requestor](#page-18-0) which is created by the Account class and is usually shared between all instances created from it.

It also uses [NoRedirect](#page-18-1) to avoid redirections when API returns both 30x redirect code and actual data in response body. It is important, for example, when requesting data for a finished test (Test.fetch()) - in that case, we would like to store received data in the Test object, but by default Python will throw away received data and follow redirect.

There are four helper functions to check if received JSON represents a valid [error](#page-19-1), [test](#page-19-2), [report](#page-19-3), [user](#page-19-4).

Test and Report classes have a same parent class [Object](#page-19-0), which holds elements that are common to both of them (basically, constructor and parent class)

#### **Reference**

#### <span id="page-18-1"></span>class python\_gtmetrix2.\_internals.NoRedirect

Bases: [urllib.request.HTTPRedirectHandler](https://docs.python.org/3/library/urllib.request.html#urllib.request.HTTPRedirectHandler)

Helper class for avoiding redirection on 30x responses. From <https://stackoverflow.com/a/52086806>

redirect\_request(*req*, *fp*, *code*, *msg*, *headers*, *newurl*) Returns None to avoid redirection.

<span id="page-18-0"></span>class python\_gtmetrix2.\_internals.Requestor(*api\_key*, *base\_url='https://gtmetrix.com/api/2.0/'*,

*sleep\_function=<built-in function sleep>*)

#### Bases: [object](https://docs.python.org/3/library/functions.html#object)

Class for making requests.

It also manages authentication, optionally follows redirects, and retries on "429" responses.

Note that usually objects of this class should not be instantiated directly - you can use methods of Account class instead.

Parameters are the same as for Account

request(*url*, *follow\_redirects=False*, *data=None*, *\*\*kwargs*) Make a request and return the response.

#### **Parameters**

- $url$  ([str](https://docs.python.org/3/library/stdtypes.html#str)) URL to request (base URL will be prepended)
- follow\_redirects ([bool,](https://docs.python.org/3/library/functions.html#bool) optional) Whether to follow 30x redirects, defaults to False.
- data ([dict](https://docs.python.org/3/library/stdtypes.html#dict) (to be JSON-encoded), string or [bytes,](https://docs.python.org/3/library/stdtypes.html#bytes) optional) data to send as request body (usually with a POST request), defaults to None
- method  $(str, optimal)$  $(str, optimal)$  $(str, optimal)$  method to use for request ("GET", "POST", etc.), defaults to None to let urllib to decide (POST if data is provided, GET otherwise)
- <span id="page-19-5"></span>• headers ([dict,](https://docs.python.org/3/library/stdtypes.html#dict) optional) – headers to send with the request, in format understood by urllib, defaults to {}
- retries ([int,](https://docs.python.org/3/library/functions.html#int) optional) Number of times to retry on "429 Rate limit exceeded" responses, defaults to 10
- return\_data ([bool,](https://docs.python.org/3/library/functions.html#bool) optional) whether this function should read() the response, parse it as JSON, validate it (check that it's a dict and has a "data" key), and return that JSON - **or** if it should let the caller deal with it. Latter is useful for API calls which return files instead of JSON.
- **Returns** Tuple of 2 elements: response object and response data. When API returns HTTP status code in [200..299] range, "response object" is an instance of [http.client.HTTPResponse](https://docs.python.org/3/library/http.client.html#http.client.HTTPResponse). However, when API returns code 30x, Python considers it an error, so "response object" is an instance of [urllib.error.HTTPError](https://docs.python.org/3/library/urllib.error.html#urllib.error.HTTPError) instead. Second element of the returned tuple is parsed JSON ([dict](https://docs.python.org/3/library/stdtypes.html#dict)), *unless return\_data* parameter was *False*. In latter case, it's responsibility of the caller to call *read* method on the response object (conveniently, both types of returned objects support it).

**Return type** [tuple\(](https://docs.python.org/3/library/stdtypes.html#tuple)[http.client.HTTPResponse](https://docs.python.org/3/library/http.client.html#http.client.HTTPResponse) or [urllib.error.HTTPError,](https://docs.python.org/3/library/urllib.error.html#urllib.error.HTTPError) [dict](https://docs.python.org/3/library/stdtypes.html#dict) or [None\)](https://docs.python.org/3/library/constants.html#None)

#### <span id="page-19-1"></span>python\_gtmetrix2.\_internals.dict\_is\_error(*data*)

helper function to check whether passed argument is a proper [dict](https://docs.python.org/3/library/stdtypes.html#dict) object describing an error.

Parameters data  $(dict)$  $(dict)$  $(dict)$  – value to check

**Return type** [bool](https://docs.python.org/3/library/functions.html#bool)

#### <span id="page-19-2"></span>python\_gtmetrix2.\_internals.dict\_is\_test(*data*)

helper function to check whether passed argument is a proper [dict](https://docs.python.org/3/library/stdtypes.html#dict) object describing a test.

**Parameters** data  $(dict)$  $(dict)$  $(dict)$  – value to check

**Return type** [bool](https://docs.python.org/3/library/functions.html#bool)

#### <span id="page-19-3"></span>python\_gtmetrix2.\_internals.dict\_is\_report(*data*)

helper function to check whether passed argument is a proper [dict](https://docs.python.org/3/library/stdtypes.html#dict) object describing a report.

**Parameters** data ([dict](https://docs.python.org/3/library/stdtypes.html#dict)) – value to check

**Return type** [bool](https://docs.python.org/3/library/functions.html#bool)

#### <span id="page-19-4"></span>python\_gtmetrix2.\_internals.dict\_is\_user(*data*)

helper function to check whether passed argument is a proper [dict](https://docs.python.org/3/library/stdtypes.html#dict) object describing a user.

**Parameters** data  $(dict)$  $(dict)$  $(dict)$  – value to check

**Return type** [bool](https://docs.python.org/3/library/functions.html#bool)

<span id="page-19-0"></span>class python\_gtmetrix2.\_internals.Object(*requestor*, *data*, *sleep\_function=<built-in function sleep>*) Bases: [dict](https://docs.python.org/3/library/stdtypes.html#dict)

Base class for Test and Report classes.

Note that usually objects of these classes should not be instantiated directly - you can use methods of Account class instead.

Also note that since they are descendants of the [dict](https://docs.python.org/3/library/stdtypes.html#dict), you can simply [json.dumps\(\)](https://docs.python.org/3/library/json.html#json.dumps) them to inspect their internals.

#### **Parameters**

• requestor ([Requestor](#page-18-0)) – Requestor object to use for requests made by this object

- data  $(dict)$  $(dict)$  $(dict)$  initial data. Note that it is responsibility of the caller to ensure that it contains valid data (passes respective *dict\_is\_\** check).
- sleep\_function (method, optional) the function to execute when waiting between retries (after receiving a "429" response) - useful for testing, or if someone wants to add some logging or notification of a delayed request, defaults to [time.sleep\(\)](https://docs.python.org/3/library/time.html#time.sleep)

## **2.4 Contributing**

Any feedback or PRs are welcome

**Note:** Saying that, I would greatly appreciate if you drop me a line (or open guthub issue) before making changes - so we're on the same page and don't do similar or incompatible changes.

### **2.4.1 Testing**

Autotests are automated by [Travis](https://app.travis-ci.com/github/Lex-2008/python-gtmetrix2) in clouds, so to run them you can just create a PR.

To run tests locally, you need to install [pytest](https://pypi.org/project/pytest/) with [httpserver](https://pypi.org/project/pytest-httpserver/) and execute pytest in the root of this repository like this:

```
~/git/python-gtmetrix2$ pytest tests
             ============== test session starts ==========================
platform linux -- Python 3.9.6, pytest-6.2.4, py-1.10.0, pluggy-0.13.1
rootdir: /home/lex/git/python-gtmetrix2
plugins: requests-mock-1.9.3, cov-2.12.1, httpserver-1.0.0
collected 15 items
tests/auto_test.py ............... [100%]
          ========================= 15 passed in 0.80s =========================
```
Examples serve as kind of "manual" tests.

### **2.4.2 Coverage**

Code coverage by autotests is measured by [Codecov](https://app.codecov.io/gh/Lex-2008/python-gtmetrix2) in clouds, so you can see results in PRs.

To measure coverage manually, install [coverage](https://pypi.org/project/coverage/) and run it like this:

 $\sim$ /git/python-gtmetrix2\$ coverage run -m pytest tests

Its output is same as when running tests. To show actual coverage values, run:

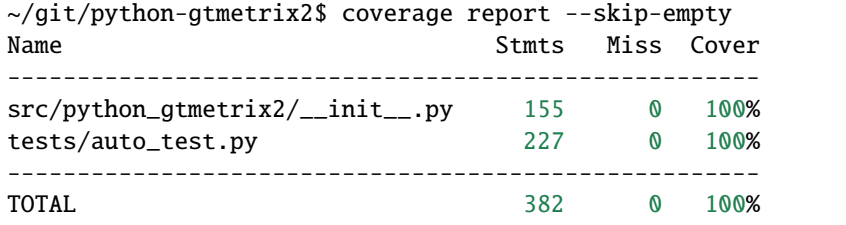

To generate a coverage report in html format, run:

~/git/python-gtmetrix2\$ coverage html --skip-empty

It will output nothing, but create nice HTML report in the htmlcov directory.

Tis project aims for 100% code coverage by tests, so just mark untested lines with pragma: no cover and be done with it, lol.

## **2.5 Recent changes**

**Note:** According to [semver,](https://semver.org/) as long as major version is 0, no guarantees regarding version compatibility are given. Any breaking changes are possible. When this library sees a first user, its major version will be bumped to 1.

### **2.5.1 0.3.1**

• Added an option to specify report resources by dict key instead of URL.

### **2.5.2 0.3.0**

- library wa split into modules for easier differentiation between public and private parts
- Docs: better examples exposure and overview.

### **2.5.3 0.2.0**

- Argument for the [Test.fetch\(\)](#page-15-1) was renamed from wait\_for\_complete to wait\_for\_completion
- Bugfix: Test.  $fectch()$  was following redirects when it wasn't supposed to. Due to this, it was fetching "report" JSON and crashed.

## **2.5.4 0.1.2**

- Class Interface was renamed to [Account](#page-13-0)
- "GTmetrix" name was removed from exception names
- Docs: separate pages for changelog and contributing.

### **2.5.5 0.1.1**

- Added documentation
- Added [Interface.testFromId](#page-15-5) and [reportFromId](#page-15-4) methods
- Changed the way how errors are checked now Requestor.\_plain\_request() respect HTTP status instead of parsing the response JSON.
- Changed Travis config to deploy to both "test" and "main" pypi's

## **2.5.6 0.1.0**

Initial release

## **2.5.7 0.0.x**

Non-release versions (currently published to [test.pypi.org\)](https://test.pypi.org/project/python-gtmetrix2/). Last number in version is build number in Travis and increases over time. Hence, recent 0.0.x versions might be "newer" than some 0.1.x versions!

## **2.6 Index**

This is a hack to add auto-generated index to the TOC.

## **PYTHON MODULE INDEX**

<span id="page-24-0"></span>p

python\_gtmetrix2, [10](#page-13-2) python\_gtmetrix2.\_internals, [15](#page-18-2) python\_gtmetrix2.exceptions, [13](#page-16-1)

## **INDEX**

# <span id="page-26-0"></span>A

Account (*class in python\_gtmetrix2*), [10](#page-13-3) APIErrorException, [14](#page-17-4) APIErrorFailureException, [14](#page-17-4) APIFailureException, [14](#page-17-4)

## B

BaseAPIException, [14](#page-17-4)

## D

delete() (*python\_gtmetrix2.Report method*), [12](#page-15-6) dict\_is\_error() (*in module python\_gtmetrix2.\_internals*), [16](#page-19-5) dict\_is\_report() (*in module python\_gtmetrix2.\_internals*), [16](#page-19-5) dict\_is\_test() (*in module python\_gtmetrix2.\_internals*), [16](#page-19-5) dict\_is\_user() (*in module python\_gtmetrix2.\_internals*), [16](#page-19-5)

## F

fetch() (*python\_gtmetrix2.Test method*), [12](#page-15-6)

# G

getreport() (*python\_gtmetrix2.Test method*), [12](#page-15-6) getresource() (*python\_gtmetrix2.Report method*), [13](#page-16-2)

# L

list\_tests() (*python\_gtmetrix2.Account method*), [11](#page-14-2)

## M

module python\_gtmetrix2, [10](#page-13-3) python\_gtmetrix2.\_internals, [15](#page-18-3) python\_gtmetrix2.exceptions, [13](#page-16-2)

## N

NoRedirect (*class in python\_gtmetrix2.\_internals*), [15](#page-18-3)

## $\Omega$

Object (*class in python\_gtmetrix2.\_internals*), [16](#page-19-5)

## P

python\_gtmetrix2 module, [10](#page-13-3) python\_gtmetrix2.\_internals module, [15](#page-18-3) python\_gtmetrix2.exceptions module, [13](#page-16-2)

## R

```
redirect_request() (python_gtmetrix2._internals.NoRedirect
         method), 15
Report (class in python_gtmetrix2), 12
reportFromId() (python_gtmetrix2.Account method),
         12
request() (python_gtmetrix2._internals.Requestor
         method), 15
Requestor (class in python_gtmetrix2._internals), 15
retest() (python_gtmetrix2.Report method), 13
```
## S

start\_test() (*python\_gtmetrix2.Account method*), [10](#page-13-3) status() (*python\_gtmetrix2.Account method*), [11](#page-14-2)

## T

Test (*class in python\_gtmetrix2*), [12](#page-15-6) testFromId() (*python\_gtmetrix2.Account method*), [12](#page-15-6)